## **AED1 - Aula 10 - Alocação dinâmica de memória**

Alocação dinâmica de memória é necessária quando

- a quantidade de memória que o programa necessita não é conhecida a priori,
	- mas apenas durante a execução do mesmo

Para manipular memória dinamicamente é necessária a biblioteca stdlib

- que possui as funções
	- $\circ$  malloc(int k)
		- recebe como parâmetro um inteiro k
		- aloca um bloco de memória com k bytes
		- devolve um apontador para o primeiro byte deste bloco
			- em geral este endereço é armazenado num apontador
	- $\circ$  free(void \*p)
		- recebe como parâmetro um apontador p
		- libera o bloco de memória apontado por p
- adicionar #include < stdlib.h > no início do código para usar a biblioteca

```
#include <stdio.h>
#include <stdlib.h>
int main(int argc, char *argv[])
{
   char *p;
```

```
 p = malloc(1);
    scanf("%c", p);
    printf("%c\n", *p);
    return 0;
}
```
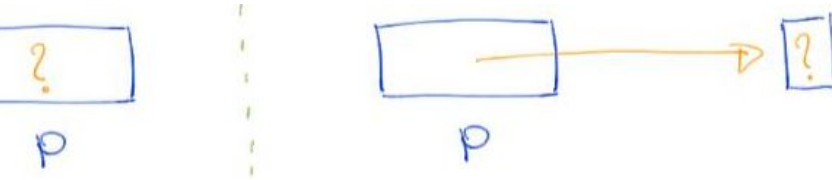

● stdlib também possui outras funções úteis como rand e atoi

Malloc é frequentemente usado com o operador sizeof

- que recebe um tipo
	- ou variável do tipo desejado
- e devolve o número de bytes usado por aquele tipo

```
typedef struct
{
    int dia, mes, ano;
} Data;
```

```
 Data *d;
 // d = malloc(sizeof(Data));
d = \text{malloc}(\text{sizeof}(*d));d->dia = 31;
(*d).mes = 12;
d - \geq ano = 2019;
printf("dia = %d, mes = %d, ano = %d\n", (*d).dia, d->mes, (*d).ano);
                                                        olia
                                                                                             3lolia
                                                                                                         mes
                                                                                             12mer
     \mathsf{d}\mathsf{d}\mathsf{d}Q \rightarrow Q2019
                                                                                                         ano
```
Nem sempre malloc devolve o que promete

- pois a memória é finita
	- e o sistema operacional pode impor outros limites
- caso a alocação falhe
	- malloc devolve NULL
- por isso, convém verificar se o endereço devolvido é igual a NULL

```
○ e reportar erro neste caso
```

```
void *mallocSafe(unsigned nbytes)
{
    void *p;
    p = malloc(nbytes);
   if (p == NULL) {
        printf("Deu ruim! malloc devolveu NULL!\n");
        exit(EXIT_FAILURE);
    }
    return p;
}
```
- note que esta função recebe um inteiro sem sinal (unsigned)
	- já que alocar um número negativo de bytes não faz sentido
- um caso em que mallocSafe pode detectar erro é na tentativa de alocar um vetor muito grande

```
 unsigned n = 1000000000;
 int *v;
 v = mallocSafe(n * sizeof(int));
```
free(p) libera o bloco de memória apontado por p

- mas não muda o valor de p
- por questão de segurança, convém atribuir NULL para apontadores que apontavam para blocos de memória liberados

```
 free(d);
```

```
d = NULL;○ caso contrário a informação pode continuar acessível
printf("dia = %d, mes = %d, ano = %d\n", (*d).dia, d->mes, (*d).ano);
```
Vetores alocados dinamicamente

```
● código
 int *v;
 int i, n;
 v = mallocSafe(n * sizeof(int));
for (i = 0; i < n; i++) {
   v[i] = i; // *(v + i) = i;
 }
for (i = 0; i < n; i++) {
    printf("endereco de v[%d] = %p e conteudo de v[%d] = %d\n", i, (v + i), i, v[i]);
  // printf("endereco de v[%d] = %p e conteudo de v[%d] = %d\n", i, &v[i], i, *(v + i));
 }
 free(v);
v = NULL;
```
Matrizes dinâmicas

● pensamos em matrizes bidimensionais como um vetor de vetores

Alocação de matrizes

- primeiro alocamos um vetor de apontadores
	- cada posição desse corresponde a uma linha da matriz
- depois alocamos um vetor de elementos para cada linha

```
 int **a;
 int i, n, m;
 a = mallocSafe(m * sizeof(int *));
for (i = 0; i < m; i++) a[i] = mallocSafe(n * sizeof(int));
```
## Atribuição e acesso

- o elemento da linha i e coluna j de a está em a[i][j]
- exemplo:

```
○ atribuição do valor -1 para a célula da linha 4 coluna 2
a[4][2] = -1;
```
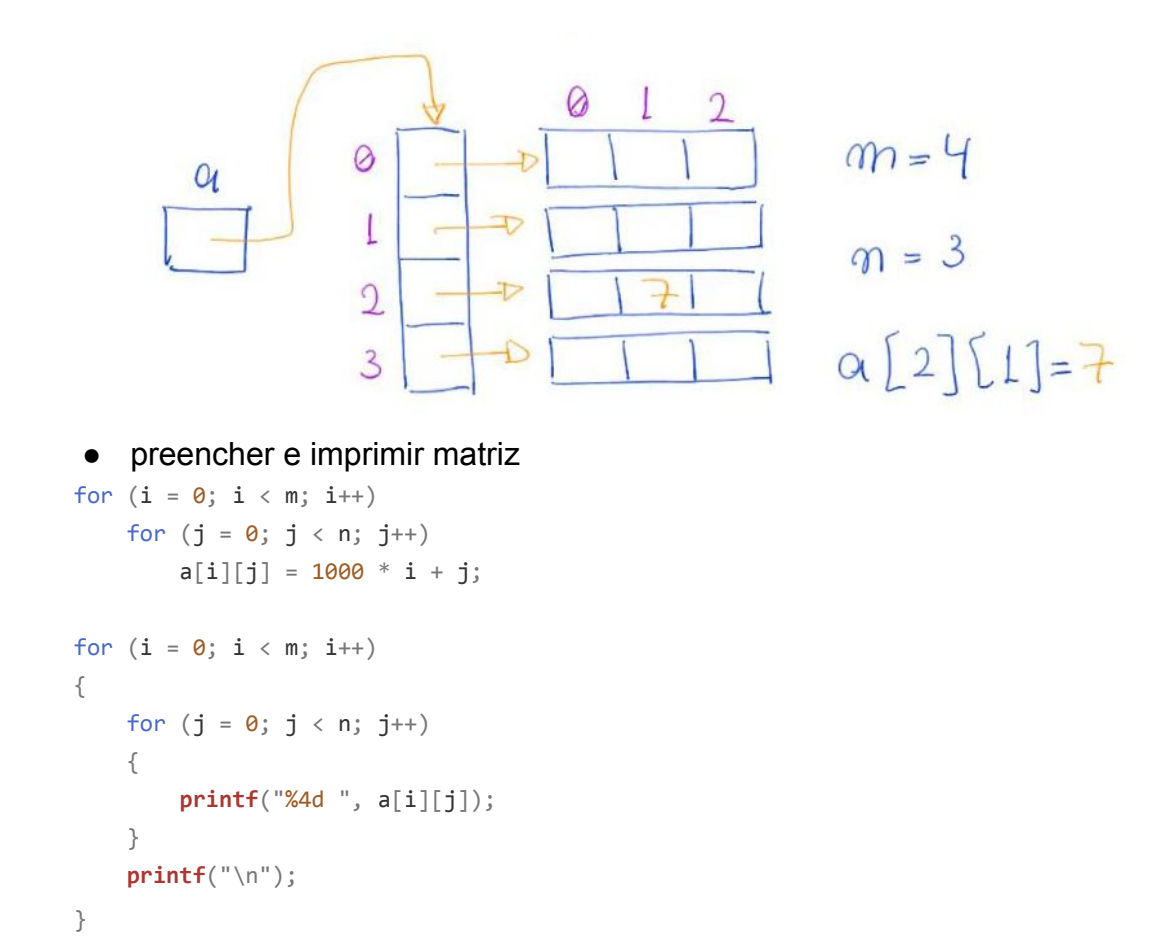

Liberação de matrizes

- para liberar a memória alocada é importante ir na ordem inversa da alocação
- i.e., primeiro liberamos o vetor de cada linha
	- e depois liberamos o vetor de apontadores

```
for (i = 0; i < m; i++) {
     free(a[i]);
    a[i] = NULL; }
 free(a);
a = NULL;
```
Matrizes automáticas

● matrizes alocadas estaticamente como um bloco único de memória

```
 int b[3][4];
  b[1][2] = 7; printf("%d\n", b[1][2]);b[1][2]=7
int b[3][4]\cdot +\cdot\ddot{\bullet}\blacklozengeb^{0}bII6127
```
Bônus:

int \*\*\*h;

● alocação dinâmica, preenchimento, impressão e liberação para matriz de três dimensões

```
 h = mallocSafe(m * sizeof(int **));
for (i = 0; i < m; i++) {
     h[i] = mallocSafe(n * sizeof(int *));
    for (j = 0; j < n; j++) {
         h[i][j] = mallocSafe(l * sizeof(int *));
     }
 }
for (i = 0; i < m; i++)for (j = 0; j < n; j++)for (k = 0; k < 1; k++)h[i][j][k] = 1000000 * i + 1000 * j + k;for (k = 0; k < 1; k++) {
     printf("camada %d\n", k);
    for (i = 0; i < m; i++) {
        for (j = 0; j < n; j++) {
             printf("%7d ", h[i][j][k]);
         }
         printf("\n");
     }
 }
for (i = 0; i < m; i++) {
    for (j = 0; j < n; j++) {
         free(h[i][j]);
        h[i][j] = NULL; }
     free(h[i]);
    h[i] = NULL; }
 free(h);
h = NULL;
```